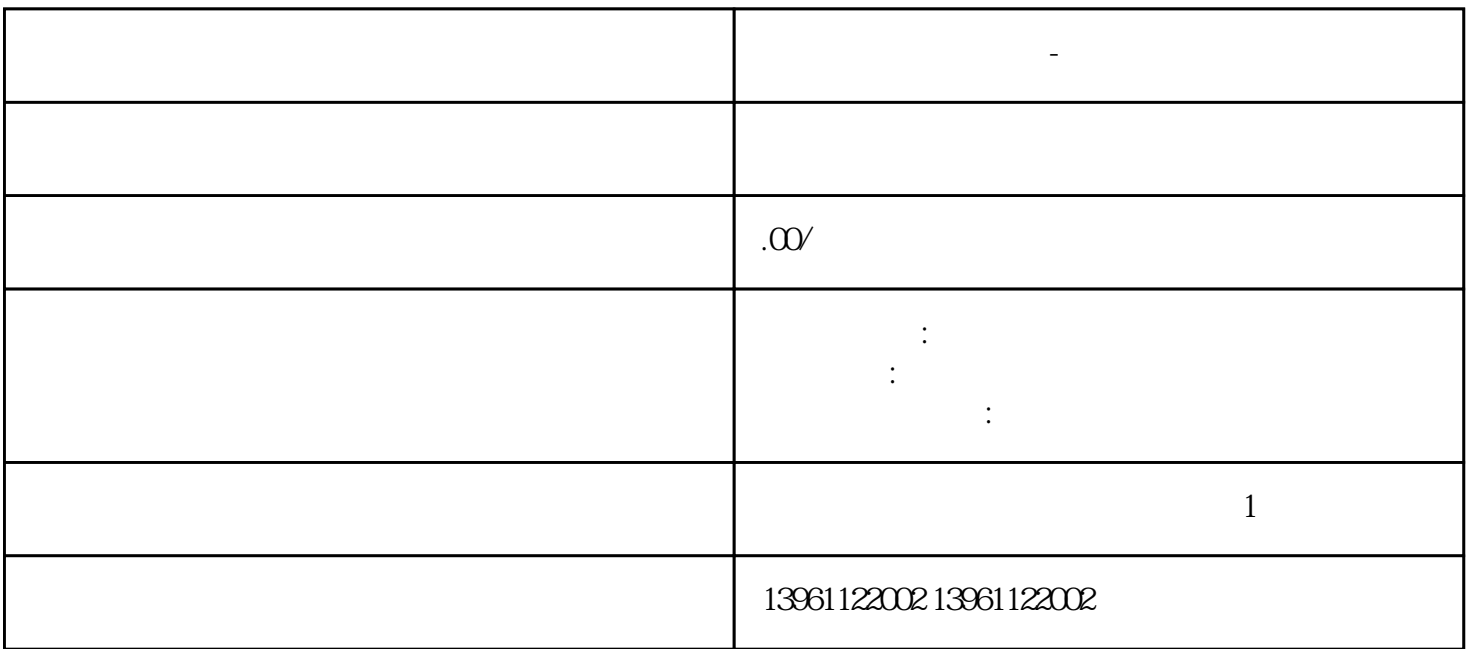

**士林触摸屏花屏维修-死机维修快速**

Mitsubishi GS2000 GT2000 GT1000 GT1000 OMRON<br>
TWOOB NS5-SQ11-V2 SMART700LEV3 SMART1000LE  $NPS-SQO01B$   $NB7W-TW00B$   $NS5-SQ11-V3$   $24$  $V3 \t 20$  (  $(4)$  $KA$  $(T \sim \text{letPC})$ 

输入。所以我们可以理解,当触摸屏安装在普通的工业触摸屏上。 士林触摸屏花屏维修-死机维修快速

, And  $R$  , and  $R$  , and  $R$  , and  $R$  , and  $R$  , and  $R$  and  $R$  and  $R$  and  $R$  and  $R$  and  $R$  and  $R$  and  $R$  and  $R$  and  $R$  and  $R$  and  $R$  and  $R$  and  $R$  and  $R$  and  $R$  and  $R$  and  $R$  and  $R$  and  $R$  and  $R$  a

士林触摸屏花屏维修-死机维修快速 如果长期不擦触摸屏导致灰尘积累过多,阻挡了波的反射条纹会造成

, and the contract of  $3$ 

 $1$  $2<sub>0</sub>$  $3 \thinspace$  $4\,$ 

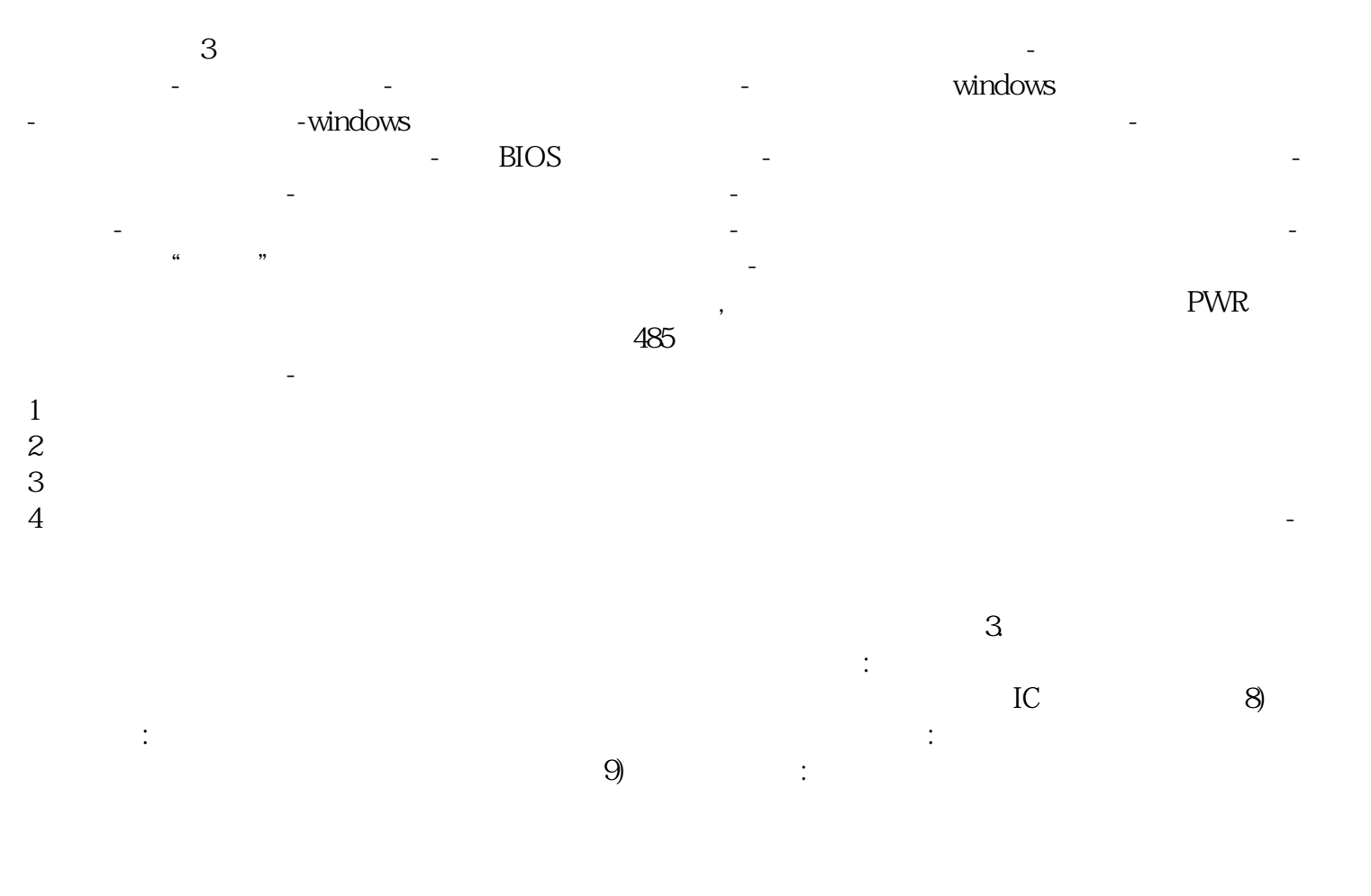

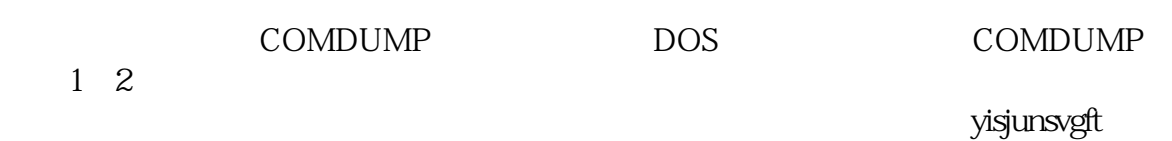